**Universidade Federal de Viçosa Campus de Rio Paranaíba - MG**

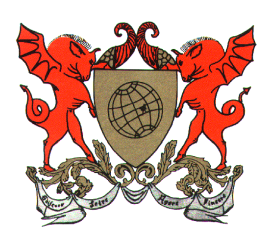

## **Normas das Aulas Práticas de Patologia Geral Curso De Nutrição (UFV/CRP)**

**Rio Paranaíba Novembro 2012**

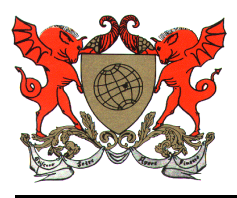

## **Normas das aulas práticas de Patologia Geral**

1. Obedeça as Normas de Biossegurança gerais de trabalho nos laboratórios da instituição.

2. O uso de jaleco é OBRIGATÓRIO. O Aluno só ingressará no Laboratório vestindo o jaleco.

3. Não é permitido o uso de telefones celulares nas aulas práticas.

4. Não é permitido fumar no Laboratório.

5. Todo material fornecido durante o período de aulas práticas é de total responsabilidade do aluno, o qual tomará ciência desta no primeiro dia de atividades práticas, devendo o mesmo zelar por ele.

6. Comunicar ao Docente qualquer tipo de problema referente ao laminário e/ou o Microscópio.

7 - Seguir as normas de uso dos aparelhos. O microscópio é um instrumento de trabalho valioso e deve ser manipulado cuidadosamente. São tidos como pré-requisitos os conhecimentos sobre microscópios ópticos comuns.

## **Manuseio de um microscópio óptico**

O microscópio óptico (de luz) é um instrumento óptico de precisão que será utilizado por você e por outros estudantes, sendo por isto indispensável que todos os usuários tenham disciplina, cuidado e zelo, observando rigidamente as normas de conduta no interior do laboratório.

## **Antes de iniciar o trabalho com o microscópio observe atentamente o seguinte:**

- Retire a capa de proteção (os microscópios geralmente devem estar cobertos com capa protetora).

- Verifique se o sistema de iluminação encontra-se na tensão mínima, caso contrário diminua até o mínimo e só depois ligue (plugar) a tomada.

- Acione o interruptor para posição "on" para acender a lâmpada do sistema de iluminação.

- 1. Verificar se a lâmpada encontra-se acessa.
- 2. Movimentar o revólver, colocando em posição a objetiva de menor aumento (4X).

3. Tomar a lâmina com a lamínula para cima e colocá-la na platina, prendendo- a.

4. Movimentar o charriot, fazendo com que o preparado fique imediatamente abaixo da objetiva e sendo atravessado pelo feixe de luz.

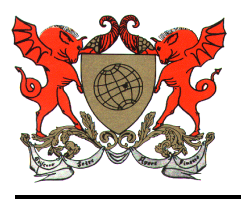

5. Com o parafuso macrométrico, elevar a platina ao máximo, observando para que a objetiva não toque na lamínula, pois poderá quebrá-la.

6. Focalizar a preparação para a obtenção de uma imagem nítida,movimentando o parafuso macrométrico e abaixando a platina até que se possa visualizar a imagem.

7. Ajustar o foco com o parafuso micrométrico.

8. Colocar a região do preparado que se quer ver com maior aumento bem no centro do campo frontal da lente.

9. Movimentar o revólver, colocando em posição a objetiva de 10X (aumento médio).

10. Repetir o procedimento do item 7.

11. Colocar a objetiva de 40X (maior aumento) em posição e repetir o item 7.

12. A objetiva de imersão (100x) é utilizada com óleo de imersão (n=1,51 – 1,53): gire o revólver no sentido desta objetiva; antes de dispô-la no eixo óptico, ponha sobre a preparação uma gota do óleo de imersão fornecido pelo docente ou pelo técnico responsável; em seguida gire a objetiva até que a mesma contactar o óleo; use o micrométrico para focar.